# **Документация Axiomus - Widget**

v0.2b 9.11.2018

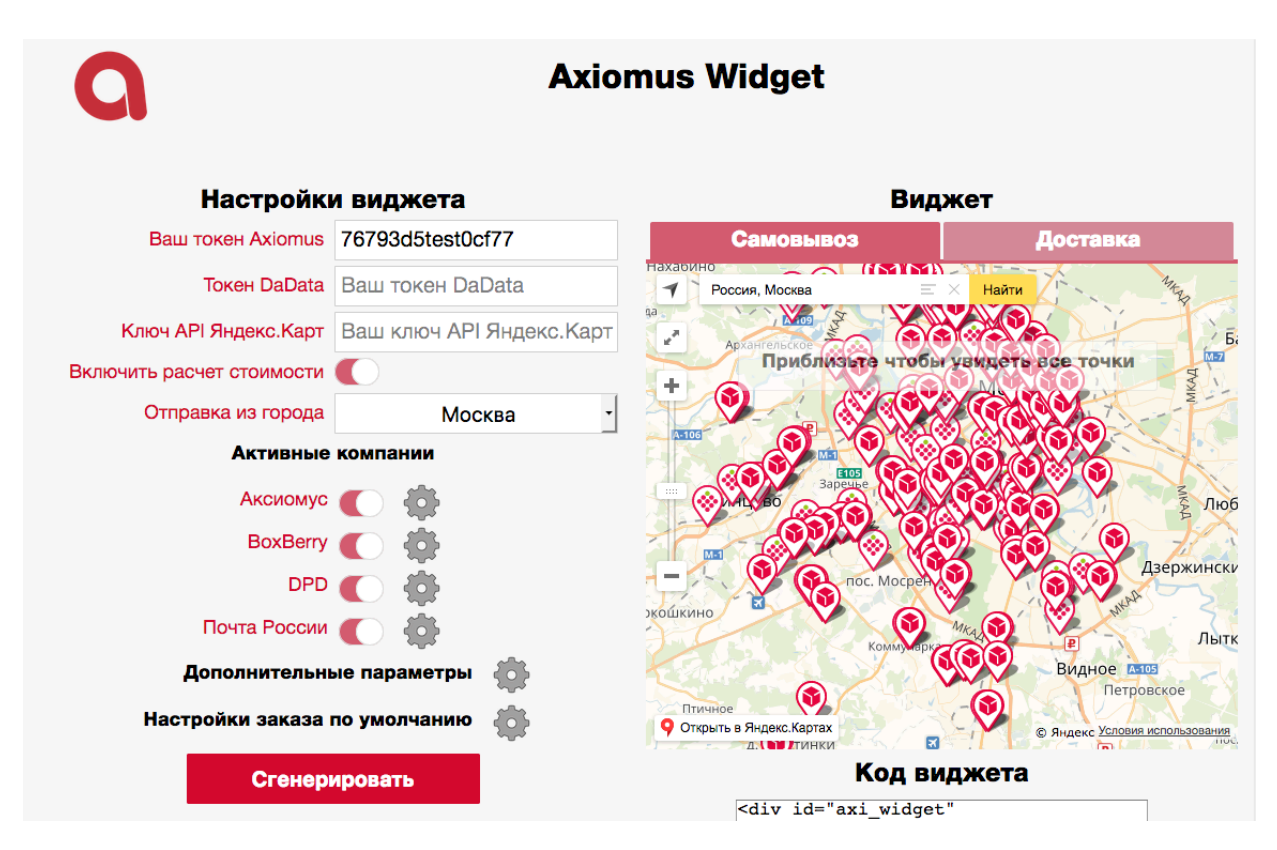

Рис. 1 – общий вид Виджета

## **Описание:**

**Аксиомус Виджет** – веб сервис, который позволяет интернет-магазинам интегрировать на свои ресурсы инструмент для расчета стоимости доставки и самовывоза, а также интерактивную карту Пунктов Выдачи Заказов, на этапе оформления заказа покупателем и выбора типа доставки.

Перед загрузкой Виджета на ресурсе интернет-магазина, необходимо указать в настройках Виджета параметры заказа, от которых зависит стоимость доставки, такие как сумма заказа, вес заказа, габариты заказа, тип оплаты и т. д.

После выбора покупателем оптимального для него способа доставки, Виджет передает на страницу данные о типе и стоимости доставки, а также все данные, необходимые для оформления заявки в системе Axiomus – такие как код ПВЗ, ID компании, адрес доставки и др.

В систему входит сервис генерации кода, для вставки на ресурс интернет-магазина– генератор виджета Axiomus.

Генератор позволяет кастомизировать отображаемый на сайте интернетмагазина Виджет путём установки настроек в интерфейсе генератора кода и обновления кода Виджета на своём ресурсе.

#### **Параметры которые можно настроить:**

- Внешний вид Виджета
- Отображаемые компании во вкладках «Доставка» / «Самовывоз»
- Включение / отключение расчета стоимости общего и отдельно по компаниям
- Настройка надбавок, установка фиксированных стоимостей доставки / самовывоза
- Установка базовых параметров заказа, по которому производится расчет стоимостей доставки / самовывоза

# **Описание настроек Виджета:**

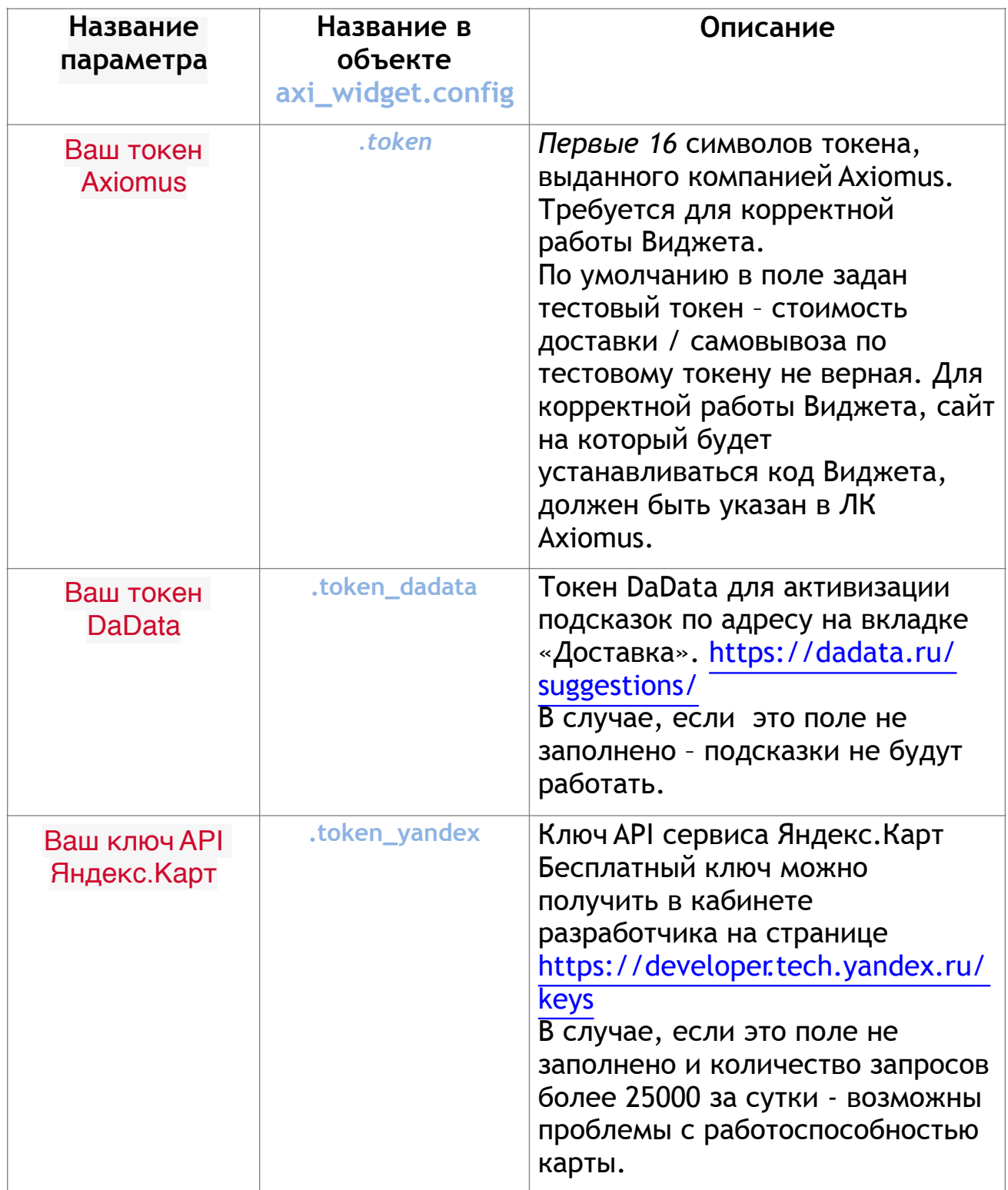

## **Получение ключа Яндекс.Карт:**

#### В личном кабинете разработчика на странице https://developer.tech.yandex.ru нажимаем на кнопку

### Получить ключ

#### **Выбор типа ключа**

В окне "Получение ключа" выбираем "JavaScript API и HTTP Геокодер"

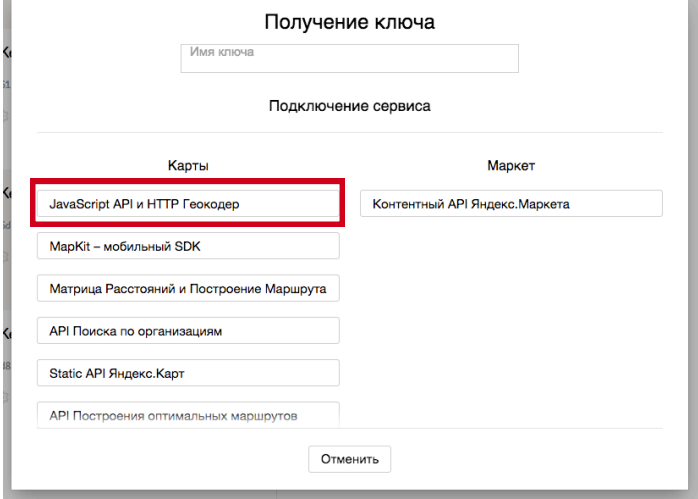

### **Заполнение необходимой информации для получения ключа**

После заполнения всей необходимой информации ключ должен появиться в разделе "Ключи".

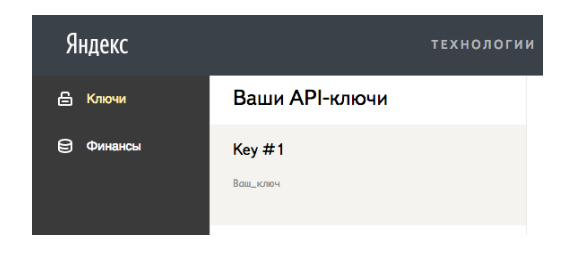

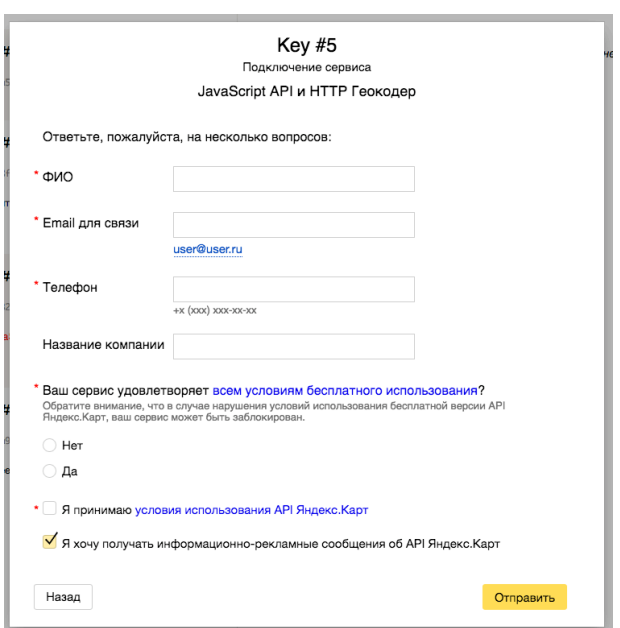

Этот ключ необходимо вставить в поле "Ключ API Яндекс.Карт" в генераторе виджета на странице https://axiomus.ru/widget/

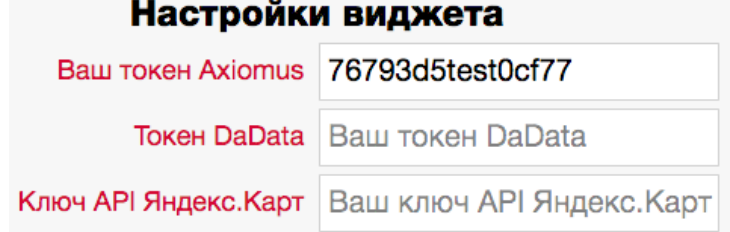

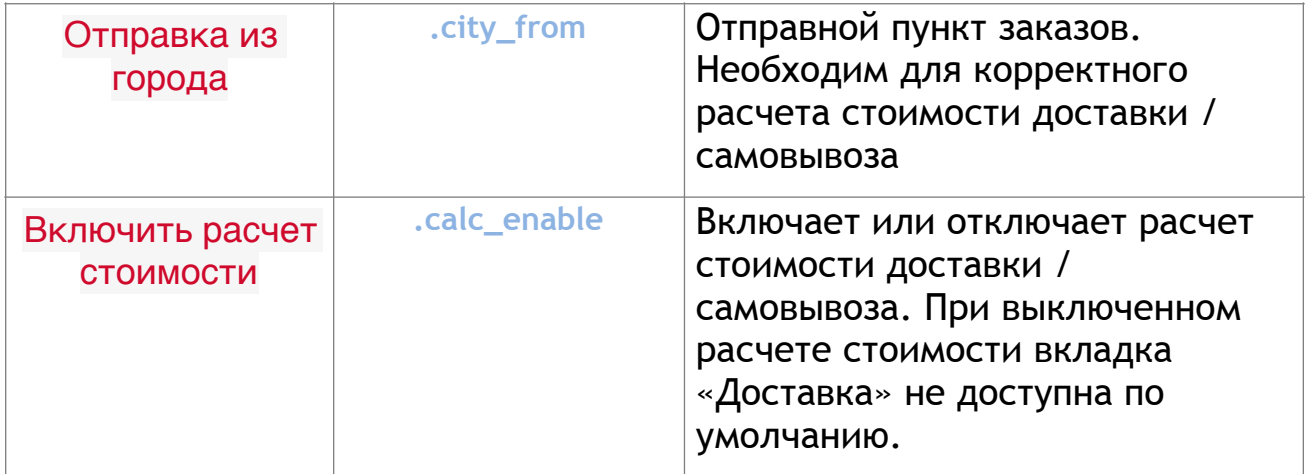

Все настройки доступны для просмотра и изменения на странице, где установлен Виджет, целевой объект - **window.axi\_widget.config**

Обратите внимание, что для применения настроек, которые связаны с обращением к API Axiomus -не требуется перезагрузка Виджета, настройки будут применены «на лету». Все настройки которые отвечают за внешний вид, требуют изменения параметров Виджета и его перезагрузки.

Вы можете изменить эти параметры в Генераторе Виджета. Или редактируя код, вставленный из поля «Код Виджета».

Подробное описание настроек приведено ниже в описании.

## **Настройки компаний:**

Дополнительные настройки расчета стоимости по компании по умолчанию скрыты в генераторе, отображение включается нажатием на кнопку «шестеренки» рядом с селектором названием компании. Дополнительные опции доступны только при включенном селекторе «Расчет стоимости».

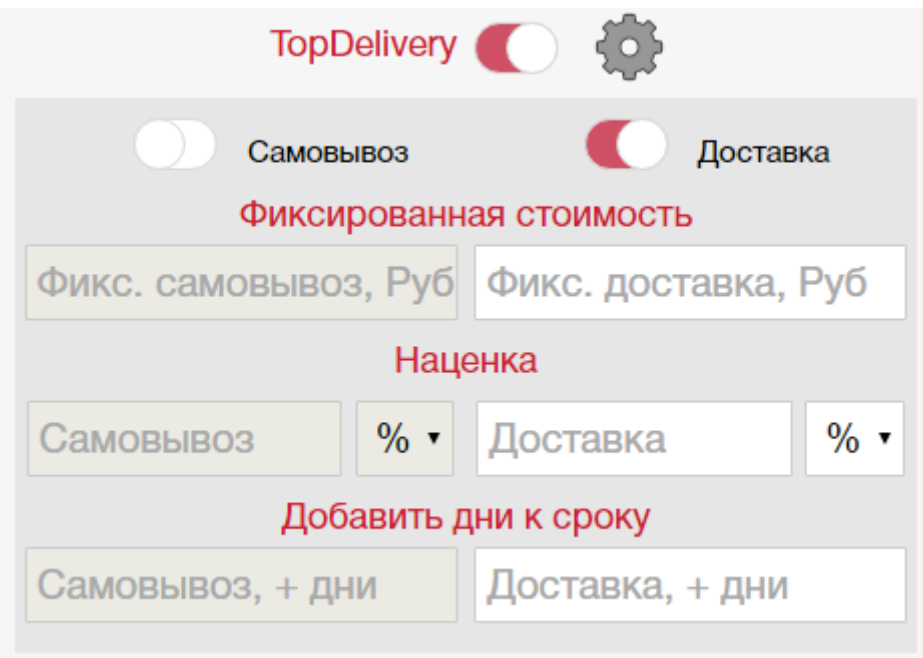

Рис.2 – Настройки компании

| Название<br>параметра      | Название в<br>объекте<br>axi_widget.config | Описание                                                                                                    |
|----------------------------|--------------------------------------------|----------------------------------------------------------------------------------------------------|
| Селектор<br>компании       |                                            | Позволяет указать отображение<br>компании во вкладках<br>«Самовывоз» и «Доставка».                                                                                                    |
| <b>Самовывоз</b>           | .carry_companies                           | Включение / отключение расчета<br>по компании во вкладке<br>«Самовывоз»                                                                                                    |
| Доставка                   | .delivery_companies                        | Включение / отключение расчета<br>по компании во вкладке<br>«Доставка»                                                                                                    |
| Фиксированная<br>СТОИМОСТЬ | .delivery_fix<br>.carry_fix                | Если значение не пустое - оно<br>заменяет стоимость доставки /<br>самовывоза вместо результатов<br>расчета. При установке<br>фиксированной стоимости<br>отключается возможность<br>установить дополнительную<br>наценку на тариф выбранного<br>типа доставки компании. |

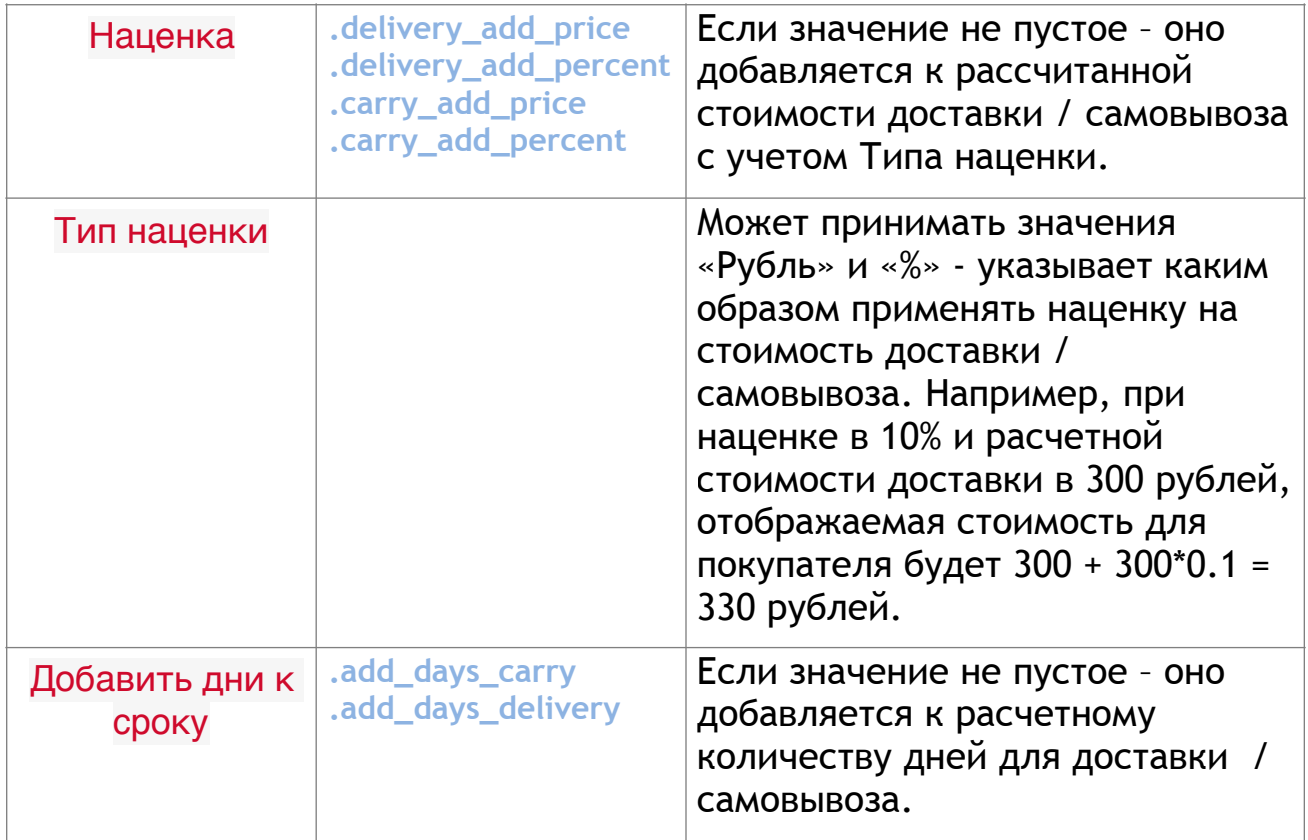

# **Дополнительные параметры**

Дополнительные параметры позволяют более гибко настроить Виджет.

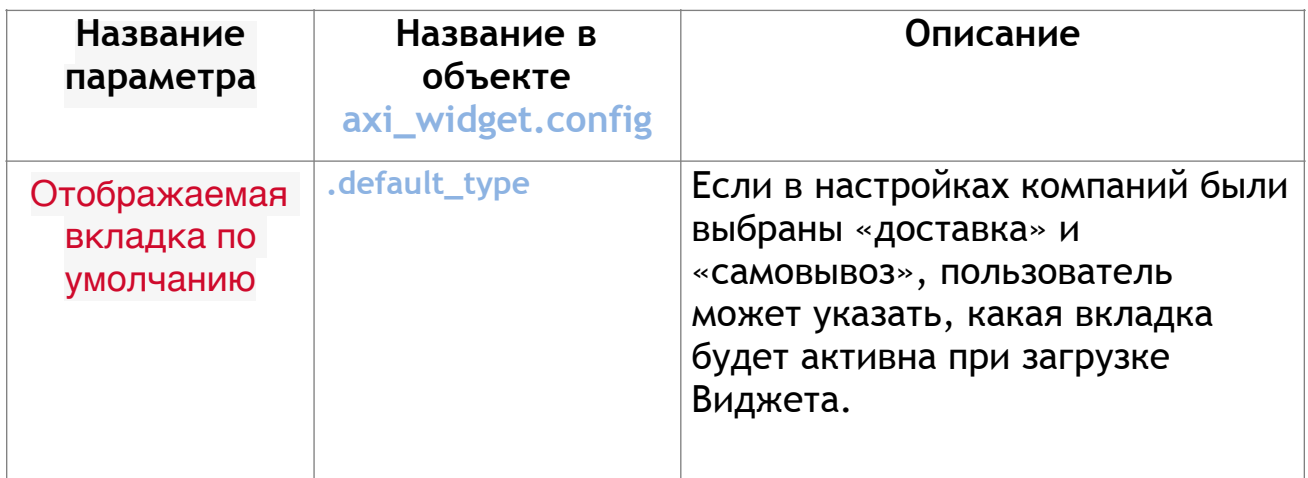

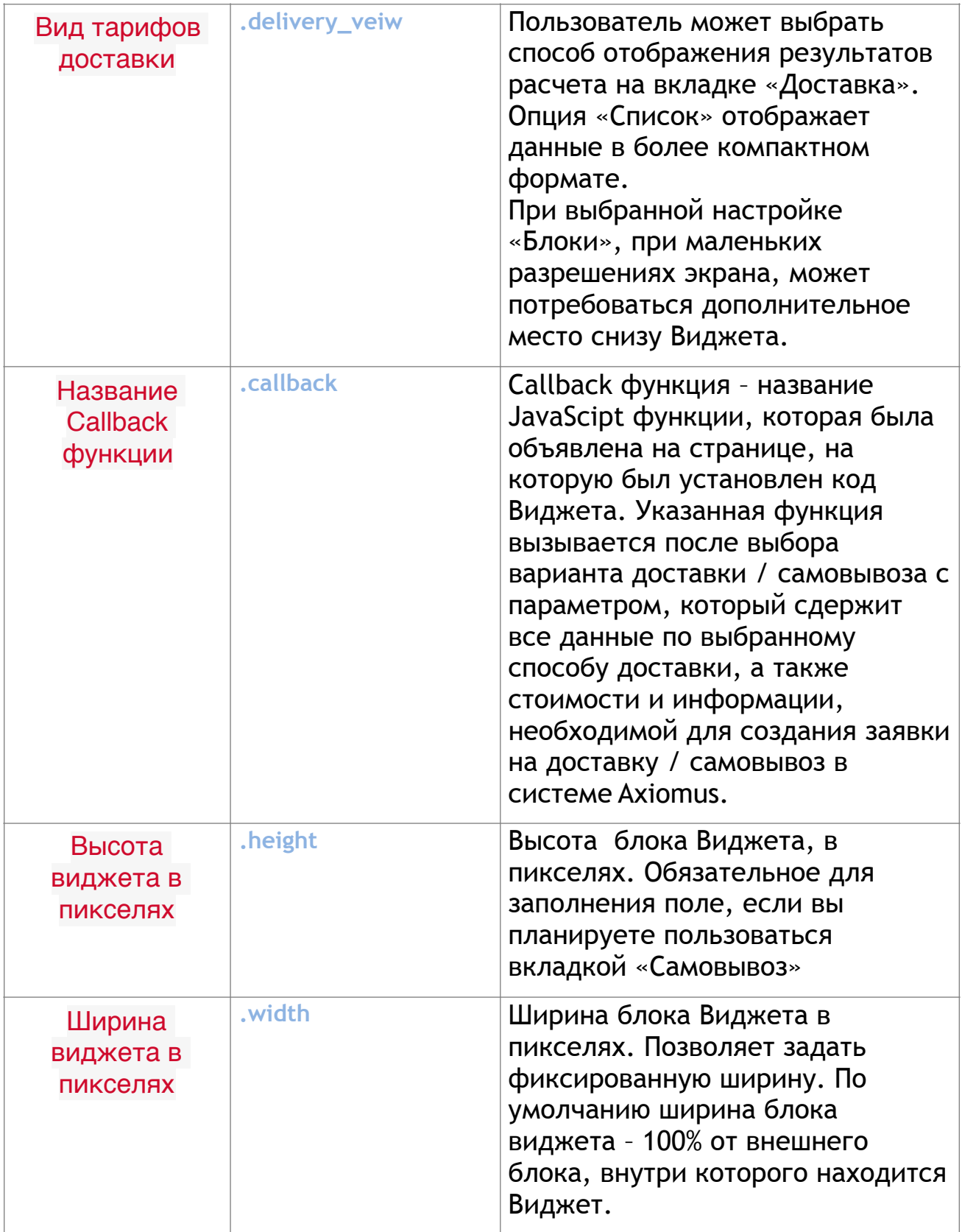

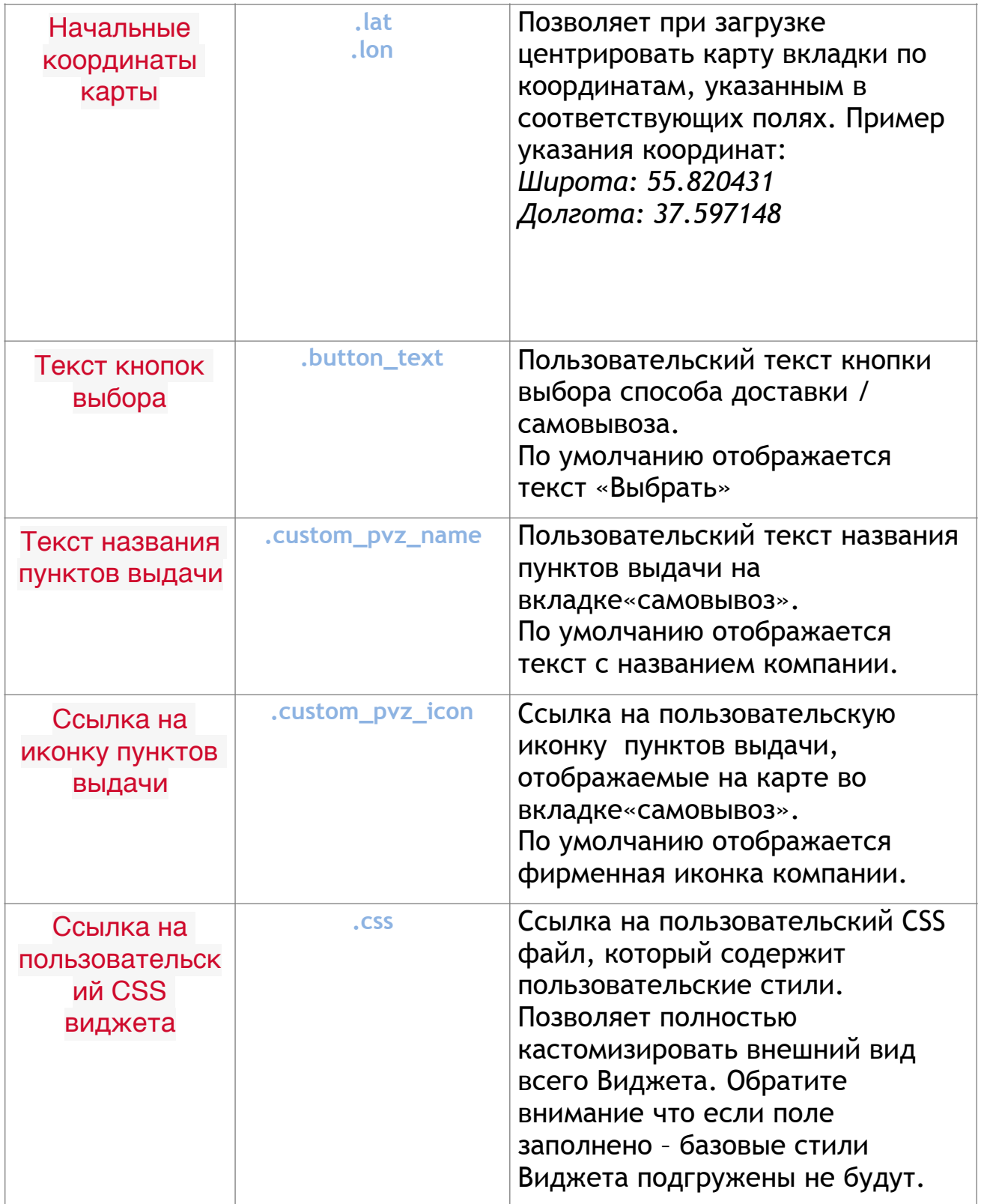

### **Настройки заказа по умолчанию**

Настройки заказа по умолчанию передаются на Виджет при его загрузке. Например, если магазин заранее знает габариты / вес товара возможно произвести расчет стоимости по этим данным.

Для изменения данных «на лету», необходимо изменять свойства объекта-**window.axi\_widget.config**

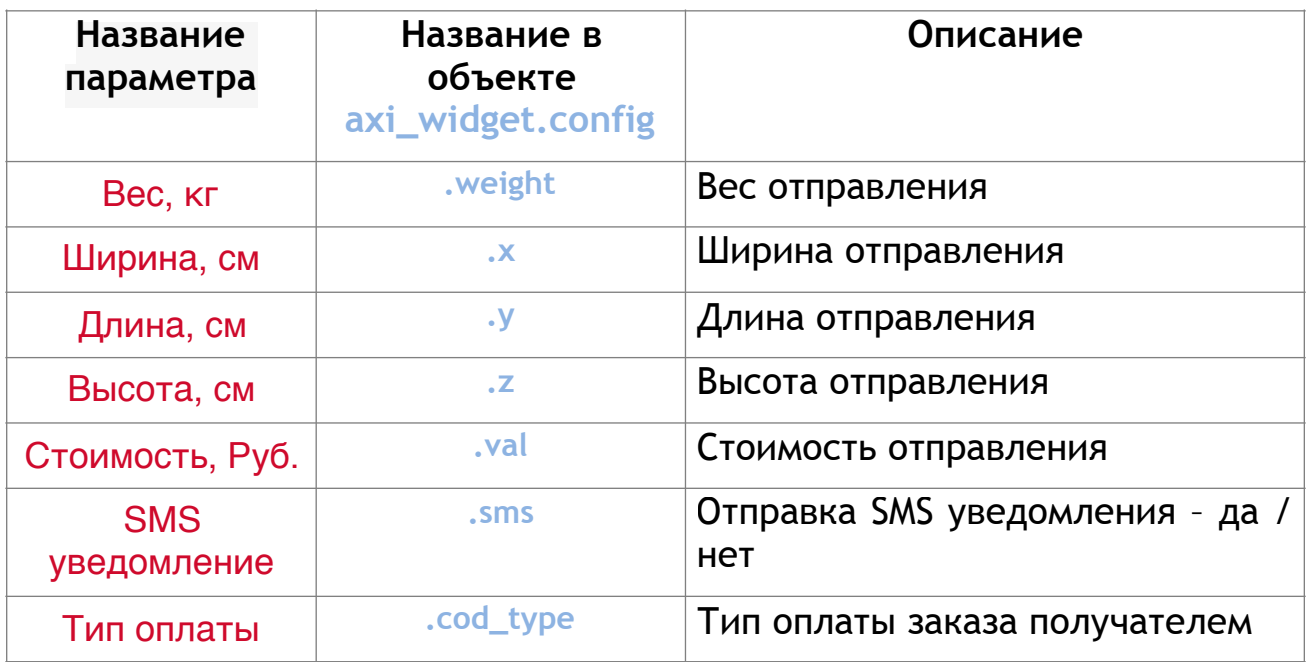

## **Основные методы и свойства класса Виджета**

Основными методами Виджета являются:

### **Методы:**

window.axi\_widget.init() - инициализирует Виджет, читает настройки из атрибута config блока <script src="https://axiomus.ru/ widget/main.js" wtype="axi\_widget" config="{..}"></script> и загружает все необходимые стили и скрипты на страницу, где была вызвана функция.

window.axi\_widget.destroy()- уничтожает блок с Виджетом, отключаются подключенные стили и по возможности классы из подключаемых скриптов. Позволяет заново вызвать функцию инициализации Виджета.

### Свойства:

window.axi widget.config- объект, содержащий в себе все настройки Виджета.

window.axi\_widget.geo - объект, содержащий все данные геообъектов карты, сам объект карты, а также данные для работы с Geo Axiomus. Существует в случае, если была загружена карта, на **API** основании указанных настроек.

window.axi\_widget.selection\_result - объект, содержащий себе результат выбора посетителем метода доставки / самовывоза. Свойства объекта могут быть использованы как для расчета полной стоимости заказа, с учетом стоимости доставки, так и для дальнейшей обработки (для автоматического создания заявки по указанному пользователем типу доставки в системе API Axiomus).